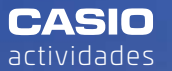

# ZONAS DE PESCA

**Alberto García** IES Andrés Bello - Santa Cruz de Tenerife

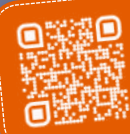

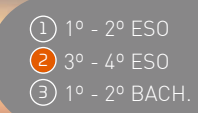

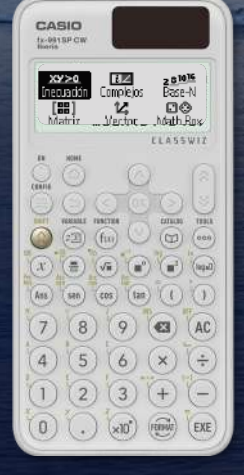

Actividad ganadora de la **Beca CASIO**  en la categoría "SECUNDARIA"

> En zonas marineras, los barcos salen a pescar a los caladeros. Sus trayectorias suelen ser rectilíneas y hay que guardar medidas de seguridad para que no sufran colisiones entre ellos.

> Los radares de la guardia costera sitúan los barcos como si fueran puntos del plano (en los que cada unidad de los ejes de coordenadas equivale a 100 metros) y en el caso de que barcos identificados se aproximen peligrosamente entre ellos, emiten una llamada por radio para evitar un accidente.

El operador de guardia costera vigila el monitor del radar, que ocupa normalmente un cuadrante (x ≥ 0, y ≥ 0) y observa las trayectorias para determinar las rectas que siguen. Analizando sus desplazamientos pueden alertar a los barcos.

# ACTIVIDAD

n Un barco azul se desplaza por los puntos A(1, 9) y B(3, 8). ùChocarø con un barco que estø **1** faenando en el punto de coordenadas C(8, 7)?

<sup>2</sup> Un marinero cae al agua en el punto G(14, 10) y es arrastrado por la corriente según una trayectoria rectilínea que pasa por el punto H(13, 7). El guardacostas, que recibe el aviso de emergencia, avisa a un barco que sigue la trayectoria  $x + 3y = 20$ . ¿En qué punto debe esperar el barco para rescatar al marinero caído?

### AMPLIACIÓN ACTIVIDAD

Cuatro barcos quieren colaborar para pescar con una gran red rectangular y utilizarán una boya para sujetarla. Según el radar del guardacostas, tres de los barcos ya están situados en los vértices de la red, ocupando los puntos  $P(1, 3)$ ,  $Q(6, 6)$  y  $R(15, 1)$ .

Determinar a qué coordenadas  $S(s_1, s_2)$  debe llegar el cuarto barco y en qué punto deben anclar la boya, sabiendo que ha de estar en el centro exacto del rectángulo PQRS.

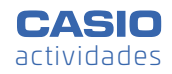

# SOLUCIÓN

**n** Alberto García Zonas de pesca

**1** Para saber la trayectoria del barco azul, se calcula la ecuación explícita de la recta  $y = mx + n$ :

$$
A(1,9) \rightarrow m \cdot 1 + n = 9
$$
  

$$
B(3,8) \rightarrow m \cdot 3 + n = 8
$$

Se resuelve el sistema utilizando el menú **Ecuación**:

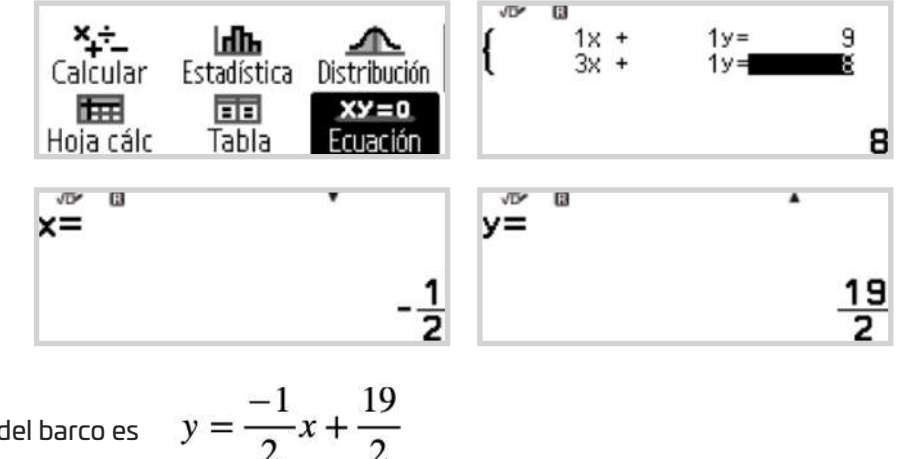

La trayectoria del barco es

Para saber si el barco en C(8,7) está en la trayectoria del barco en movimiento, en el menú **Calcular** se activa la opción **Verificar** (  $\circledcirc \odot \odot \circledcirc$  ) y se comprueba si el punto C está en la recta. Se comprueba que los dos barcos no colisionarán:

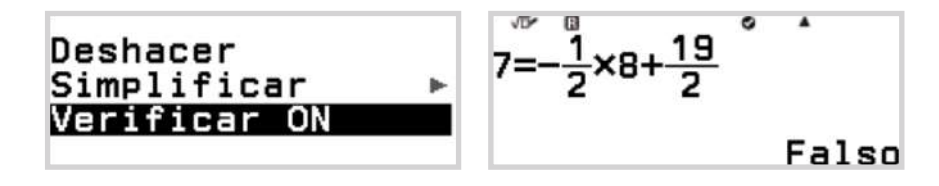

Desde el menú **Tabla**, se puede generar el código QR (∩ ) (x)) (una vez hecha la tabla de valores) y visualizar la situación:

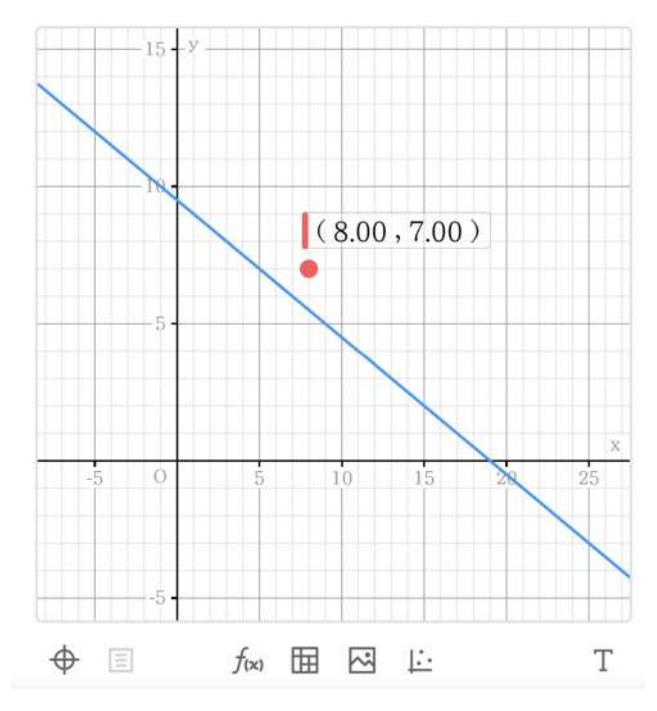

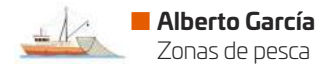

# SOLUCIÓN

**2** La trayectoria que arrastra al marinero es la recta que pasa por los puntos G(14, 10) y H(13, 7). Se calcula de la misma forma que en el apartado anterior:

$$
y = 3x - 32
$$

El punto donde hay que rescatar al marinero es la intersección de las dos rectas:

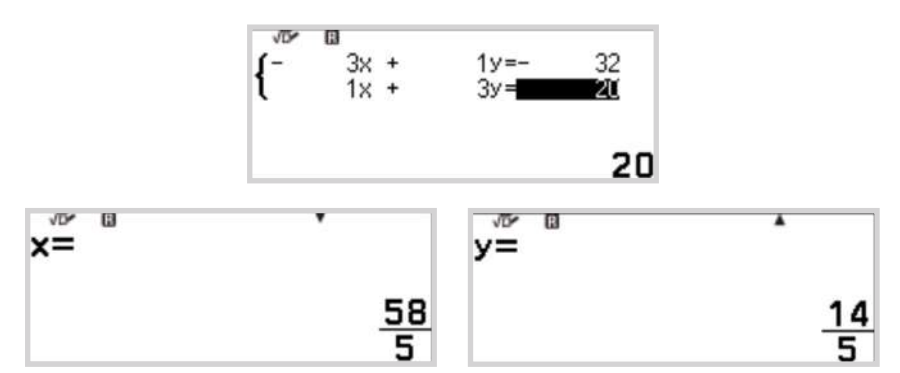

Se genera el código QR  $(\circledast \mathcal{X})$  para visualizar el punto de rescate:

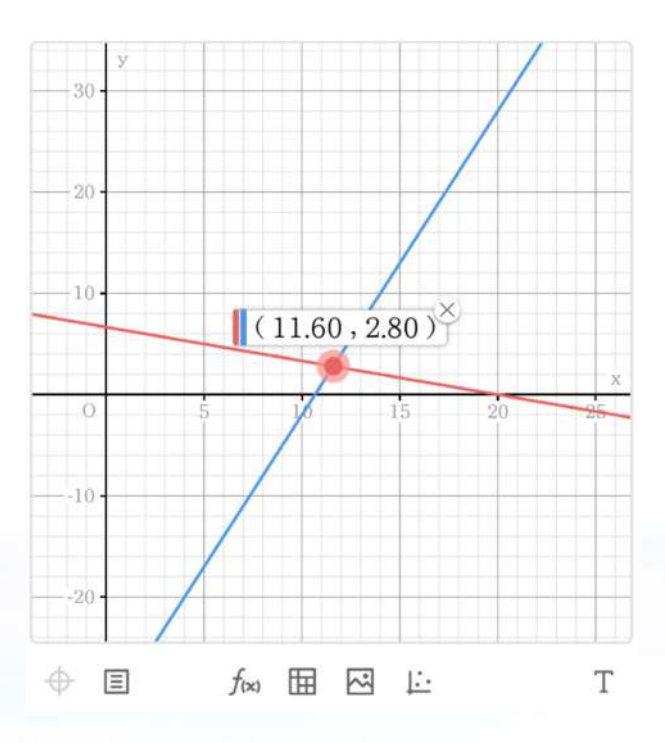